### **Snippets Html**

# **Select HTML, horas del día con intervalos de 15 minutos**

Éste es el código html para insertar un **select** con las horas del día e intervalos de 15 minutos

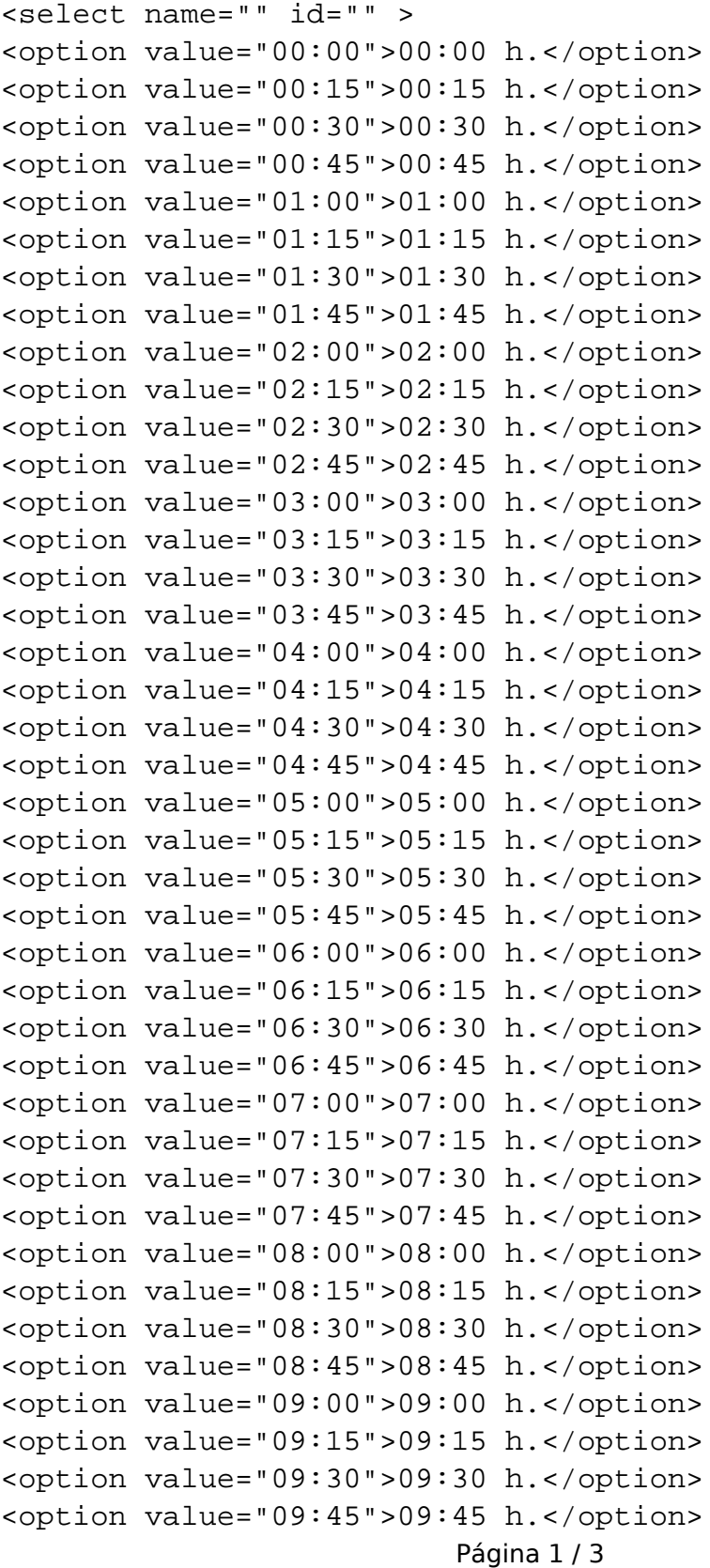

#### **(c) 2024 Rodrigo Medina <faqs@prestapresta.com> | 16-05-2024 15:29**

[URL: https://prestapresta.com/content/15/26/es/select-html-horas-del-día-con-intervalos-de-15-minutos.html](https://prestapresta.com/content/15/26/es/select-html-horas-del-día-con-intervalos-de-15-minutos.html)

### **Snippets Html**

<option value="10:00">10:00 h.</option> <option value="10:15">10:15 h.</option> <option value="10:30">10:30 h.</option> <option value="10:45">10:45 h.</option> <option value="11:00">11:00 h.</option> <option value="11:15">11:15 h.</option> <option value="11:30">11:30 h.</option> <option value="11:45">11:45 h.</option> <option value="12:00">12:00 h.</option> <option value="12:15">12:15 h.</option> <option value="12:30">12:30 h.</option> <option value="12:45">12:45 h.</option> <option value="13:00">13:00 h.</option> <option value="13:15">13:15 h.</option> <option value="13:30">13:30 h.</option> <option value="13:45">13:45 h.</option> <option value="14:00">14:00 h.</option> <option value="14:15">14:15 h.</option> <option value="14:30">14:30 h.</option> <option value="14:45">14:45 h.</option> <option value="15:00">15:00 h.</option> <option value="15:15">15:15 h.</option> <option value="15:30">15:30 h.</option> <option value="15:45">15:45 h.</option> <option value="16:00">16:00 h.</option> <option value="16:15">16:15 h.</option> <option value="16:30">16:30 h.</option> <option value="16:45">16:45 h.</option> <option value="17:00">17:00 h.</option> <option value="17:15">17:15 h.</option> <option value="17:30">17:30 h.</option> <option value="17:45">17:45 h.</option> <option value="18:00">18:00 h.</option> <option value="18:15">18:15 h.</option> <option value="18:30">18:30 h.</option> <option value="18:45">18:45 h.</option> <option value="19:00">19:00 h.</option> <option value="19:15">19:15 h.</option> <option value="19:30">19:30 h.</option> <option value="19:45">19:45 h.</option> <option value="20:00">20:00 h.</option> <option value="20:15">20:15 h.</option> <option value="20:30">20:30 h.</option> <option value="20:45">20:45 h.</option> <option value="21:00">21:00 h.</option> <option value="21:15">21:15 h.</option> <option value="21:30">21:30 h.</option> <option value="21:45">21:45 h.</option> <option value="22:00">22:00 h.</option> Página 2 / 3

#### **(c) 2024 Rodrigo Medina <faqs@prestapresta.com> | 16-05-2024 15:29**

[URL: https://prestapresta.com/content/15/26/es/select-html-horas-del-día-con-intervalos-de-15-minutos.html](https://prestapresta.com/content/15/26/es/select-html-horas-del-día-con-intervalos-de-15-minutos.html)

## **Snippets Html**

<option value="22:15">22:15 h.</option> <option value="22:30">22:30 h.</option> <option value="22:45">22:45 h.</option> <option value="23:00">23:00 h.</option> <option value="23:15">23:15 h.</option> <option value="23:30">23:30 h.</option> <option value="23:45">23:45 h.</option> </select>

Solución única ID: #1025 Autor: Rodrigo Medina Última actualización: 2014-01-31 16:45